#### Multiprocessor Scheduling

•Will consider only shared memory multiprocessor or multi-core CPU

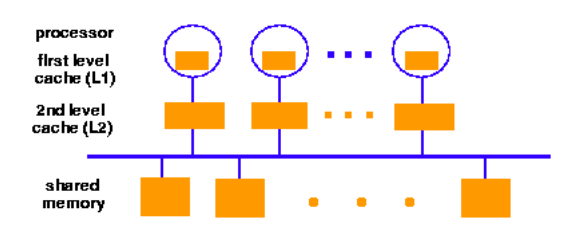

•Salient features: One or more caches: cache affinity is important

– Semaphores/locks typically implemented as spin-locks: preemption during critical sections

•Multi-core systems: some caches shared (L2,L3); others are not

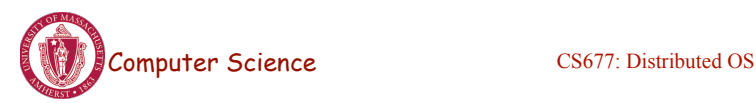

Lecture 4, page 1

## Multiprocessor Scheduling

•Central queue – queue can be a bottleneck

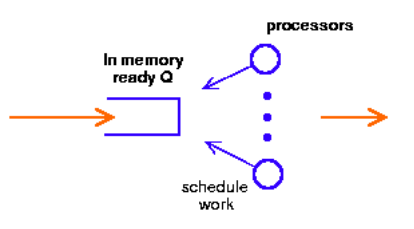

•Distributed queue – load balancing between queue

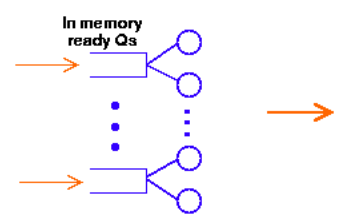

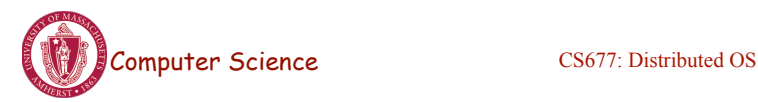

## Multiprocessor Scheduling

- Common mechanisms combine central queue with per processor queue (SGI IRIX)
- Exploit *cache affinity* try to schedule on the same processor that a process/thread executed last
- Context switch overhead
	- Quantum sizes larger on multiprocessors than uniprocessors

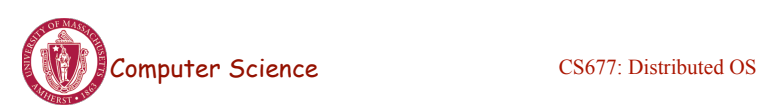

Lecture 4, page 3

# Parallel Applications on SMPs

- *Gang scheduling*: schedule parallel app at once
- Effect of spin-locks: what happens if preemption occurs in the middle of a critical section?
	- Preempt entire application (co-scheduling)
	- Raise priority so preemption does not occur (smart scheduling)
	- Both of the above
- Provide applications with more control over its scheduling
	- Users should not have to check if it is safe to make certain system calls
	- If one thread blocks, others must be able to run

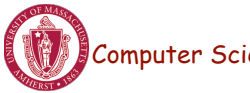

#### Distributed Scheduling: Motivation

- Distributed system with *N* workstations
	- Model each w/s as identical, independent M/M/1 systems
	- Utilization *u*, P(system idle)=1-*u*
- What is the probability that at least one system is idle and one job is waiting?

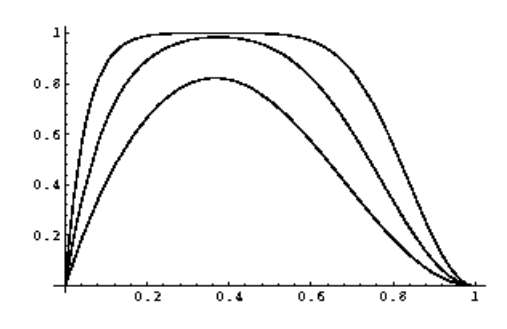

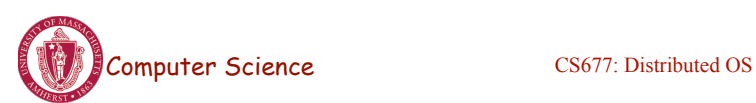

Lecture 4, page 5

# **Implications**

- Probability high for moderate system utilization
	- Potential for performance improvement via load distribution
- High utilization  $\Rightarrow$  little benefit
- Low utilization  $\Rightarrow$  rarely job waiting
- Distributed scheduling (aka load balancing) potentially useful
- What is the performance metric?
	- Mean response time
- What is the measure of load?
	- Must be easy to measure
	- Must reflect performance improvement

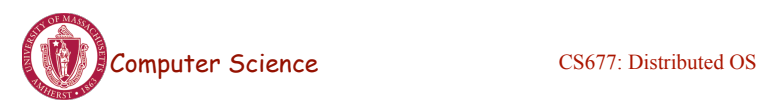

### Design Issues

- Measure of load
	- Queue lengths at CPU, CPU utilization
- Types of policies
	- Static: decisions hardwired into system
	- Dynamic: uses load information
	- Adaptive: policy varies according to load
- Preemptive versus non-preemptive
- Centralized versus decentralized
- Stability:  $\lambda > \mu \implies$  instability,  $\lambda_1 + \lambda_2 < \mu_1 + \mu_2 = >$ load balance
	- Job floats around and load oscillates

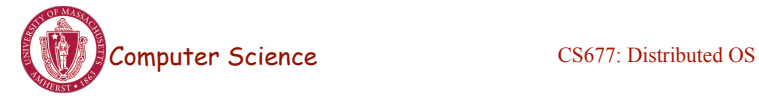

Lecture 4, page 7

# **Components**

- *Transfer policy:* **when** to transfer a process?
	- Threshold-based policies are common and easy
- *Selection policy:* which process to transfer?
	- Prefer new processes
	- Transfer cost should be small compared to execution cost
		- Select processes with long execution times
- *Location policy:* **where** to transfer the process?
	- Polling, random, nearest neighbor
- *Information policy*: when and from where?
	- Demand driven [only if sender/receiver], time-driven [periodic], state-change-driven [send update if load changes]

#### Sender-initiated Policy

• *Transfer policy* 

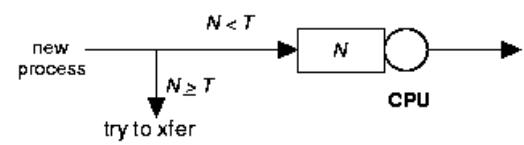

- *Selection policy*: newly arrived process
- *Location policy*: three variations
	- *Random*: may generate lots of transfers => limit max transfers
	- *Threshold:* probe *n* nodes sequentially
		- Transfer to first node below threshold, if none, keep job
	- $-$  *Shortest*: poll  $N_p$  nodes in parallel
		- Choose least loaded node below *T*

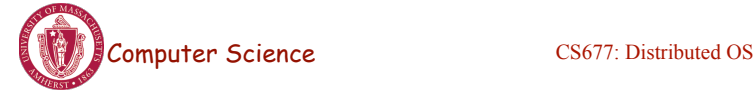

Lecture 4, page 9

## Receiver-initiated Policy

- Transfer policy: If departing process causes load < *T*, find a process from elsewhere
- Selection policy: newly arrived or partially executed process
- Location policy:
	- Threshold: probe up to  $N_p$  other nodes sequentially
		- Transfer from first one above threshold, if none, do nothing
	- Shortest: poll *n* nodes in parallel, choose node with heaviest load above *T*

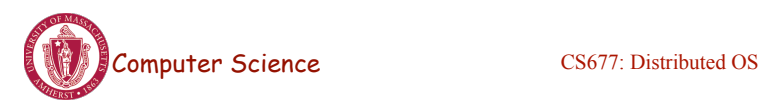

#### Symmetric Policies

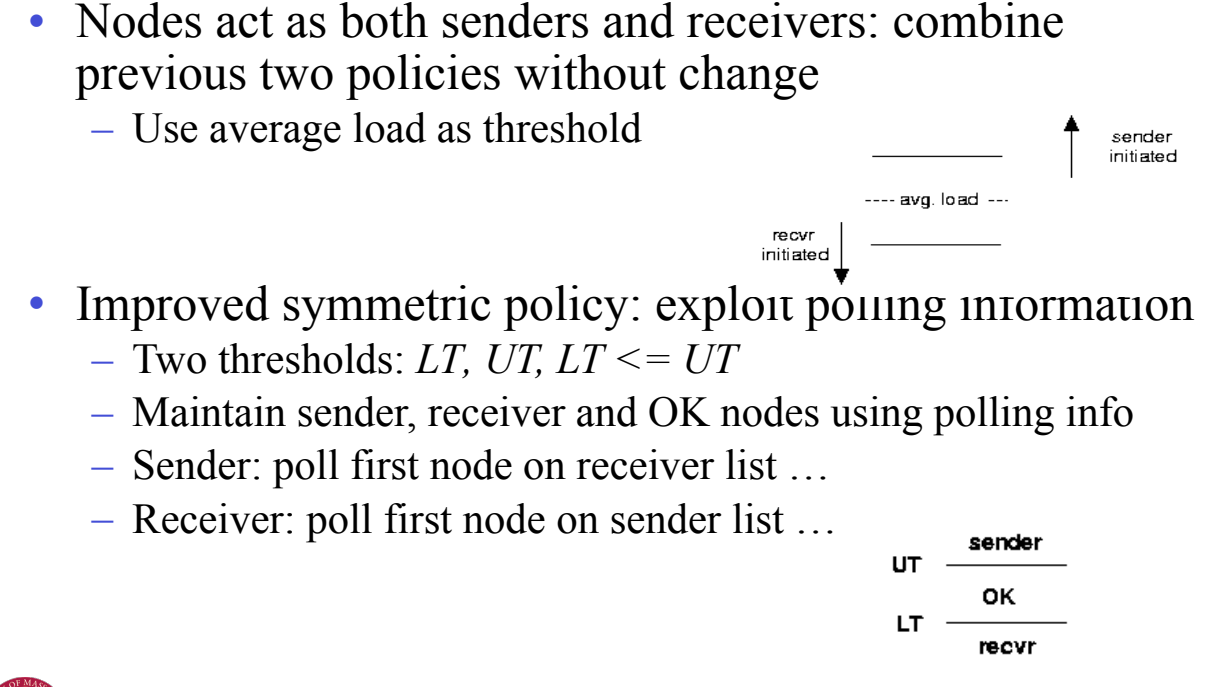

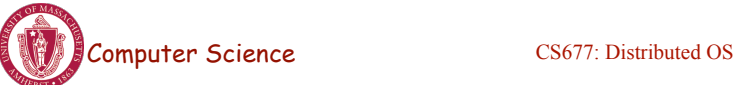

Lecture 4, page 11

# Case Study 1 : V-System (Stanford)

- State-change driven information policy
	- Significant change in CPU/memory utilization is broadcast to all other nodes
- *M* least loaded nodes are receivers, others are senders
- Sender-initiated with new job selection policy
- Location policy: probe random receiver, if still receiver, transfer job, else try another

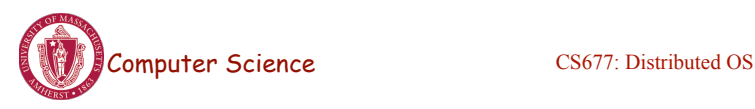

# Case study 2: Sprite (Berkeley)

- Workstation environment => owner is king!
- Centralized information policy: coordinator keeps info
	- State-change driven information policy
	- Receiver: workstation with no keyboard/mouse activity for 30 seconds *and* # active processes < number of processors
- Selection policy: manually done by user  $\Rightarrow$  workstation becomes sender
- Location policy: sender queries coordinator
- WS with foreign process becomes sender if user becomes active: selection policy=> home workstation

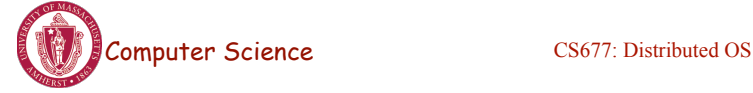

Lecture 4, page 13

# Sprite (contd)

- Sprite process migration
	- Facilitated by the Sprite file system
	- State transfer
		- Swap everything out
		- Send page tables and file descriptors to receiver
		- Demand page process in
		- Only dependencies are communication-related
			- Redirect communication from home WS to receiver

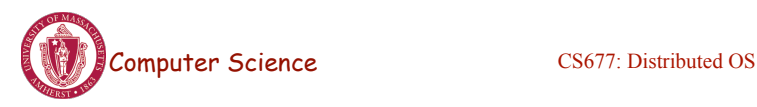

# Case Study 3 : Volunteer Computing

- Internet scale operating system (ISOS)
	- Harness compute cycles of thousands of PCs on the Internet
	- PCs owned by different individuals
	- Donate CPU cycles/storage when not in use (pool resouces)
	- Contact coordinator for work
	- Coordinator: partition large parallel app into small tasks
	- Assign compute/storage tasks to PCs
- Examples:  $Seti(\mathcal{Q}home, BOINC, P2P$  backups
	- Volunteer computing

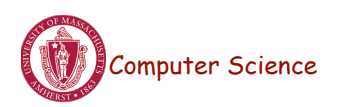

Lecture 4, page 15

#### Case study 4 : Condor

- Condor: use idle cycles on workstations in a LAN
- Used to run large batch jobs, long simulations
- Idle machines contact condor for work
- Condor assigns a waiting job
- User returns to workstation => suspend job, migrate – supports process migration
- Flexible job scheduling policies
- Sun Grid Engine: similar features as Condor
	- Evolved into cluster batch schedulers (SGE, DQS…)

#### Virtualization

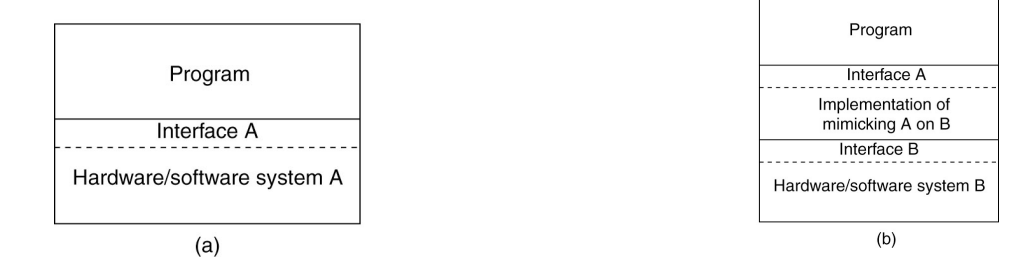

- Virtualization: extend or replace an existing interface to mimic the behavior of another system.
	- Introduced in 1970s: run legacy software on newer mainframe hardware
- Handle platform diversity by running apps in VMs
	- Portability and flexibility

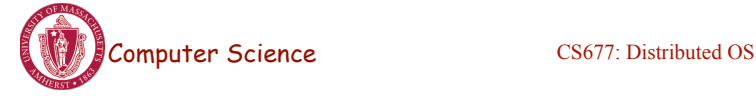

Lecture 4, page 17

## Types of Interfaces

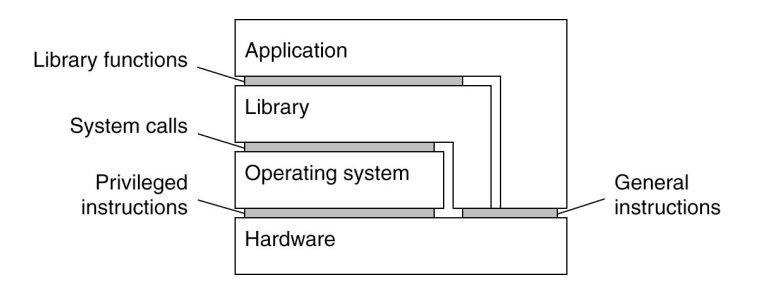

- Different types of interfaces
	- Assembly instructions
	- System calls
	- APIs
- Depending on what is replaced /mimiced, we obtain different forms of virtualization

## Types of Virtualization

- Emulation
	- VM emulates/simulates complete hardware
	- Unmodified guest OS for a different PC can be run
		- Bochs, VirtualPC for Mac, QEMU
- Full/native Virtualization
	- VM simulates "enough" hardware to allow an unmodified guest OS to be run in isolation
		- Same hardware CPU
	- IBM VM family, VMWare Workstation, Parallels, VirtualBox

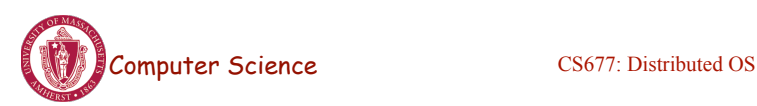

Lecture 4, page 19

# Types of virtualization

- Para-virtualization
	- VM does not simulate hardware
	- Use special API that a modified guest OS must use
	- Hypercalls trapped by the Hypervisor and serviced
	- Xen, VMWare ESX Server
- OS-level virtualization
	- OS allows multiple secure virtual servers to be run
	- Guest OS is the same as the host OS, but appears isolated
		- apps see an isolated OS
	- Solaris Containers, BSD Jails, Linux Vserver, Linux containers, Docker
- Application level virtualization
	- Application is gives its own copy of components that are not shared
		- (E.g., own registry files, global objects) VE prevents conflicts

### Types of Hypervisors

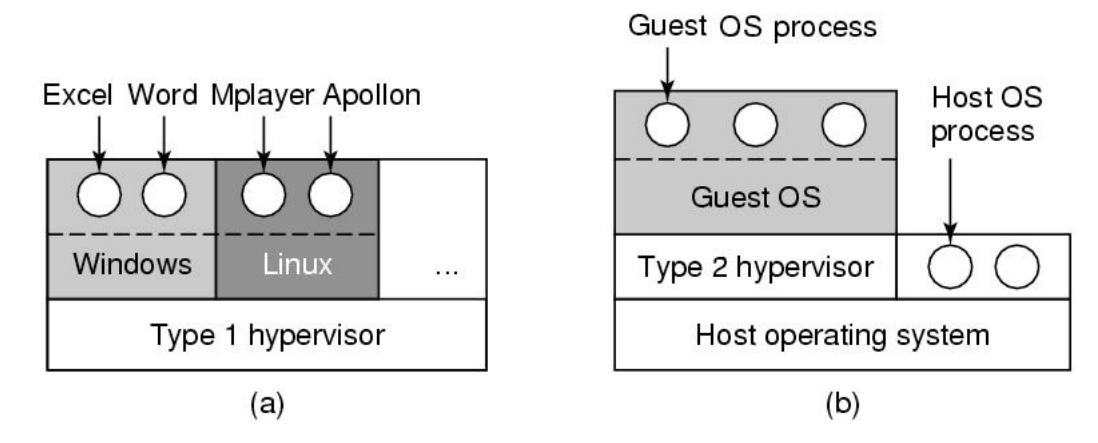

- Type 1: hypervisor runs on "bare metal"
- Type 2: hypervisor runs on a host OS – Guest OS runs inside hypervisor
- Both VM types act like real hardware

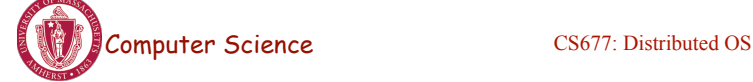

Lecture 4, page 21

## How Virtualization works?

- CPU supports kernel and user mode (ring0, ring3)
	- Set of instructions that can only be executed in kernel mode
		- I/O, change MMU settings etc -- *sensitive instructions*
	- Privileged instructions: cause a trap when executed in kernel mode
- Result: type 1 virtualization feasible if sensitive instruction subset of privileged instructions
- Intel 386: ignores sensitive instructions in user mode
	- Can not support type 1 virtualization
- Recent Intel/AMD CPUs have hardware support
	- Intel VT, AMD SVM
		- Create containers where a VM and guest can run
		- Hypervisor uses hardware bitmap to specify which inst should trap
		- Sensitive inst in guest traps to hypervisor

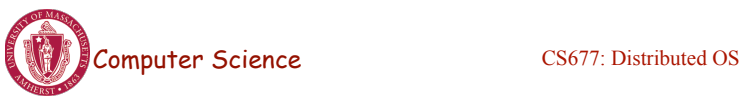

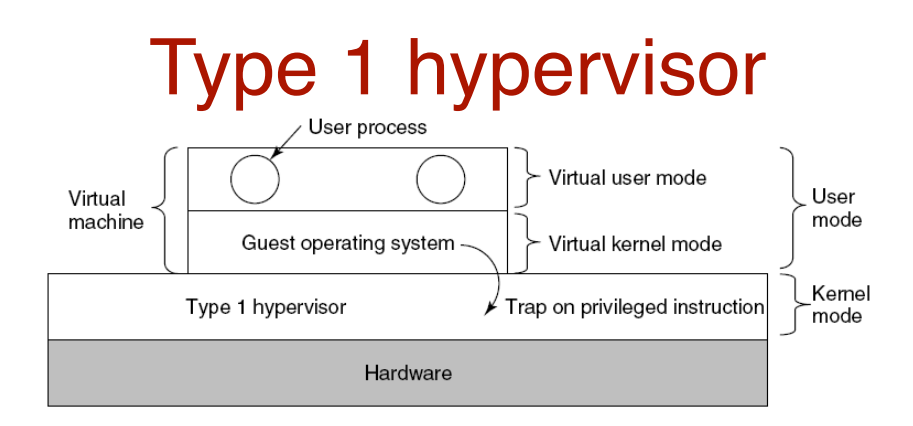

- Unmodified OS is running in user mode (or ring 1)
	- But it thinks it is running in kernel mode (*virtual kernel mode)*
	- privileged instructions trap; sensitive inst-> use VT to trap
	- Hypervisor is the "real kernel"
		- Upon trap, executes privileged operations
		- Or emulates what the hardware would do

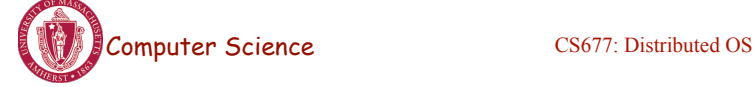

Lecture 4, page 23

# Type 2 Hypervisor

- VMWare example
	- Upon loading program: scans code for basic blocks
	- If sensitive instructions, replace by Vmware procedure
		- Binary translation
	- Cache modified basic block in VMWare cache
		- Execute; load next basic block etc.
- Type 2 hypervisors work without VT support
	- Sensitive instructions replaced by procedures that emulate them.

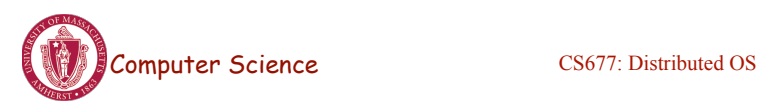

#### Paravirtualization

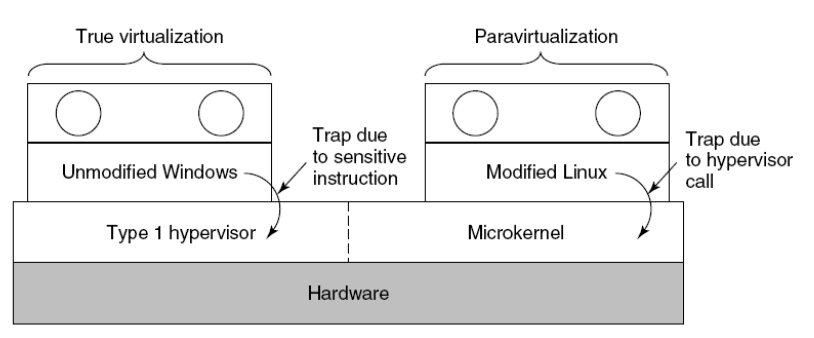

- Both type 1 and 2 hypervisors work on unmodified OS
- Paravirtualization: modify OS kernel to replace all sensitive instructions with hypercalls
	- OS behaves like a user program making system calls
	- Hypervisor executes the privileged operation invoked by hypercall.

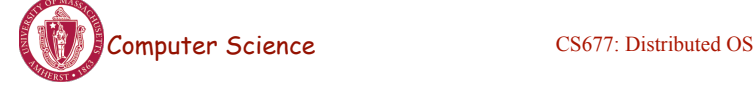

```
Lecture 4, page 25
```
# Virtual machine Interface

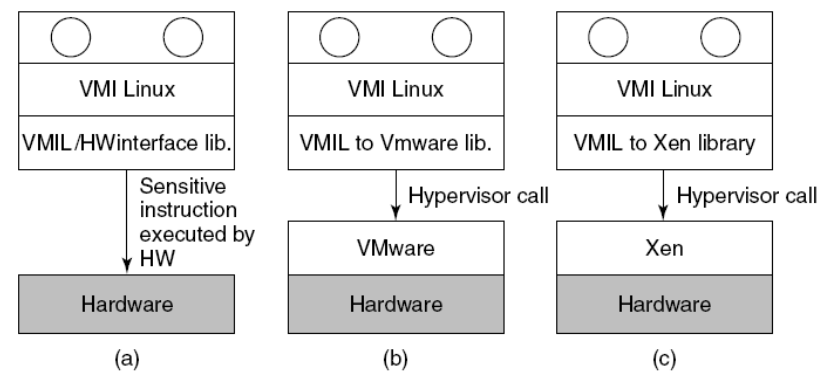

• Standardize the VM interface so kernel can run on bare hardware or any hypervisor

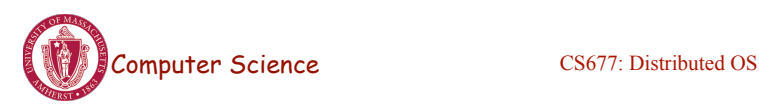

#### Memory virtualization

- OS manages page tables
	- Create new pagetable is sensitive -> traps to hypervisor
- hypervisor manages multiple OS
	- Need a second shadow page table
	- OS: VM virtual pages to VM's physical pages
	- Hypervisor maps to actual page in shadow page table
	- Two level mapping
	- Need to catch changes to page table (not privileged)
		- Change PT to read-only page fault
		- Paravirtualized use hypercalls to inform

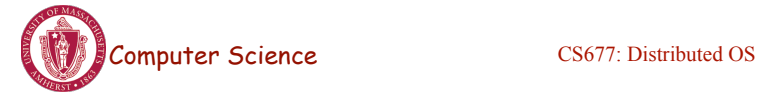

Lecture 4, page 27

#### I/O Virtualization

- Each guest OS thinks it "owns" the disk
- Hypervisor creates "virtual disks"
	- Large empty files on the physical disk that appear as "disks" to the guest OS
		- Hypervisor converts block # to file offset for I/O
	- DMA need physical addresses
		- Hypervisor needs to translate

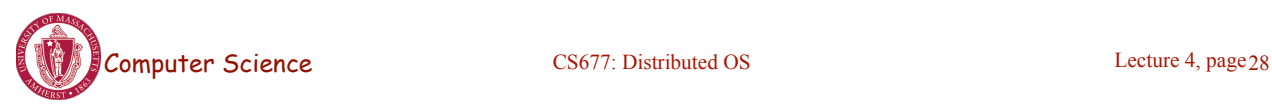

#### **Examples**

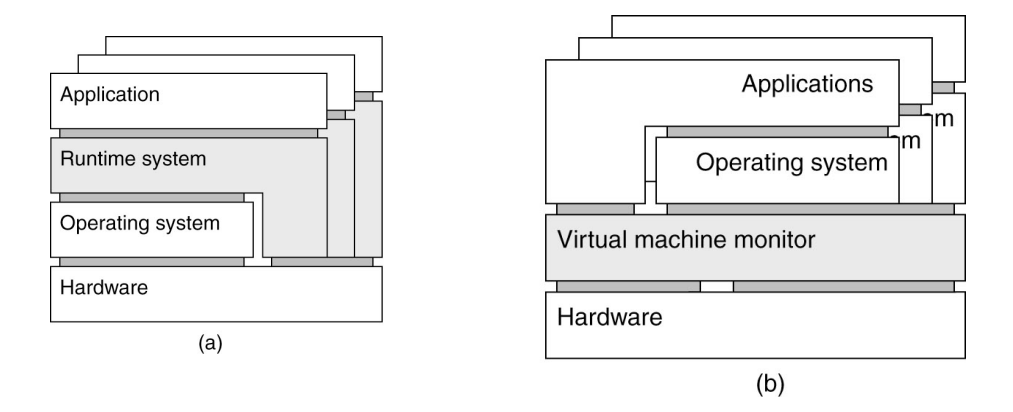

- Application-level virtualization: "process virtual machine"
- VMM /hypervisor

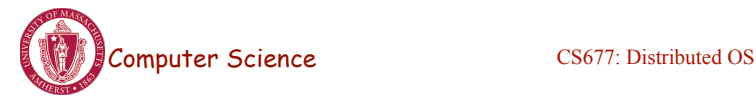

Lecture 4, page 29

# Virtual Appliances & Multi-Core

- Virtual appliance: pre-configured VM with OS/ apps pre-installed
	- Just download and run (no need to install/comfigure)
	- Software distribution using appliances
- Multi-core CPUs
	- Run multiple VMs on multi-core systems
	- Each VM assigned one or more vCPU
	- Mapping from vCPUs to physical CPUs

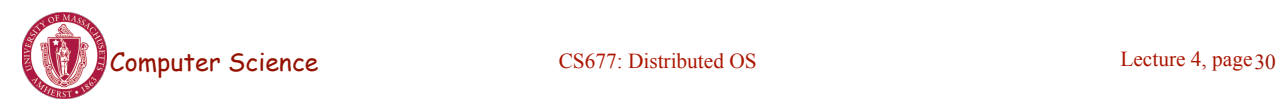

## Use of Virtualization Today

- Data centers:
	- server consolidation: pack multiple virtual servers onto a smaller number of physical server
		- saves hardware costs, power and cooling costs
- Cloud computing: rent virtual servers
	- cloud provider controls physical machines and mapping of virtual servers to physical hosts
	- User gets root access on virtual server
- Desktop computing:
	- Multi-platform software development
	- Testing machines

- Run apps from another platform<br>
Computer Science 4, page 31

# Case Study: PlanetLab

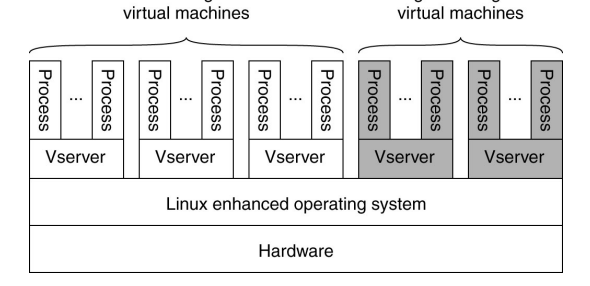

- Distributed cluster across universities
	- Used for experimental research by students and faculty in networking and distributed systems
- Uses a virtualized architecture
	- Linux Vservers
	- Node manager per machine
	- Obtain a "slice" for an experiment: slice creation service

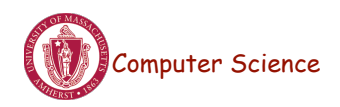